## Imputation de l'Enquête Bugdet de Famille 2000

Nicolas CHOPIN, INSEE Emmanuel MASSE, MEDD Céline ROUQUETTE, INSEE

#### Présentation de l'Enquête

- Réalisée tous les cinq ans
- z Vise à reconstituer la comptabilité du ménage: ressources et dépenses (y compris dépenses non liées à la consommation: impôts et taxes, remboursement de crédits, etc.)
- Point de départ de nombreuses études (déterminants de la consommation, niveaux de vie, inégalités, etc.)

### Structure de l'Enquête

**Questionnaires** 

**Carnets** 

• Revenus

- caractéristiques sociodémographiques
- Dépenses importantes (logement, biens d'équipement, etc.)
- Dépenses faibles ou fréquentes
- z Période de 14 jours
- Rempli par chaque membre du ménage de plus de 14 ans

# Non-réponse dans l'enquête **BDF 2000**

• L'enquête est affectée de non-réponse partielle et totale.

#### **Non-réponse totale**

Absence totale d'information sur une unité donnée (traitée par calage)

#### **Non-réponse partielle**

Absence d'information limitée à une certaine variable une unité donnée (traitée par **imputation**)

### Quelles valeurs imputer?

Les techniques d'imputation doivent idéalement respecter:

**la structure globale** de la variable imputée (moyenne, variance)

z La cohérence au niveau « **individuel »**(relation entre les variables)

#### Imputation des revenus

**Méthodes des « résidus simulés »** Soit Y le log d'une variable de revenus (salaire, épargne, etc.) et X différentes caractéristiques du ménage, on suppose:

#### Y=Xb+sU

Puis:

- 1) On estime b et s (estimateurs b est et s est)
- 2) On remplace chaque valeur manquante Y\_i  $par:X_i^*b\_est+s\_est*U_i,$  où  $U_i$  est une v.a.  $N(0,1)$

Avantages et inconvénients Avantages et inconvénients d'une méthode économétrique Avantages Inconvénients

- Permet de restituer simplement les relations entre les variables
- Redressement du biais dû à la non-indépendance entre Y (variable à imputer) et R (indicatrice de non-réponse)
- Méthode peu automatisable
- **Impose un modèle** (normatif)

# Imputation des dépenses du questionnaire

- Plus de 130 variables de montant de dépense sont affectées de non-réponse. Nous avons eu recours à:
- Une imputation économétrique, dès que le nombre de montants observés sont suffisants et l'ajustement du modèle (R^2) est satisfaisant
- Une imputation par hot-deck stratifié, dans tous les autres cas

Hot-Deck stratifié pour l'imputation des dépenses

- Construction de dix strates, à partir des déciles du revenu global (épargne non incluse).
- Dans une strate donnée, imputation d'une valeur tirée aléatoirement par les montants correctement déclarés.

### Imputation des carnets

Un fichier de 1110284 enregistrements pour 10300 ménages.

Le codage s'effectue dans une nomenclature à 6 positions.

Des taux de non-réponse faibles :

• 6,4 % des libellés ne sont pas complètement codés

• 1,9 % des libellés sont codés sur moins de 4 positions

## Imputations des carnets

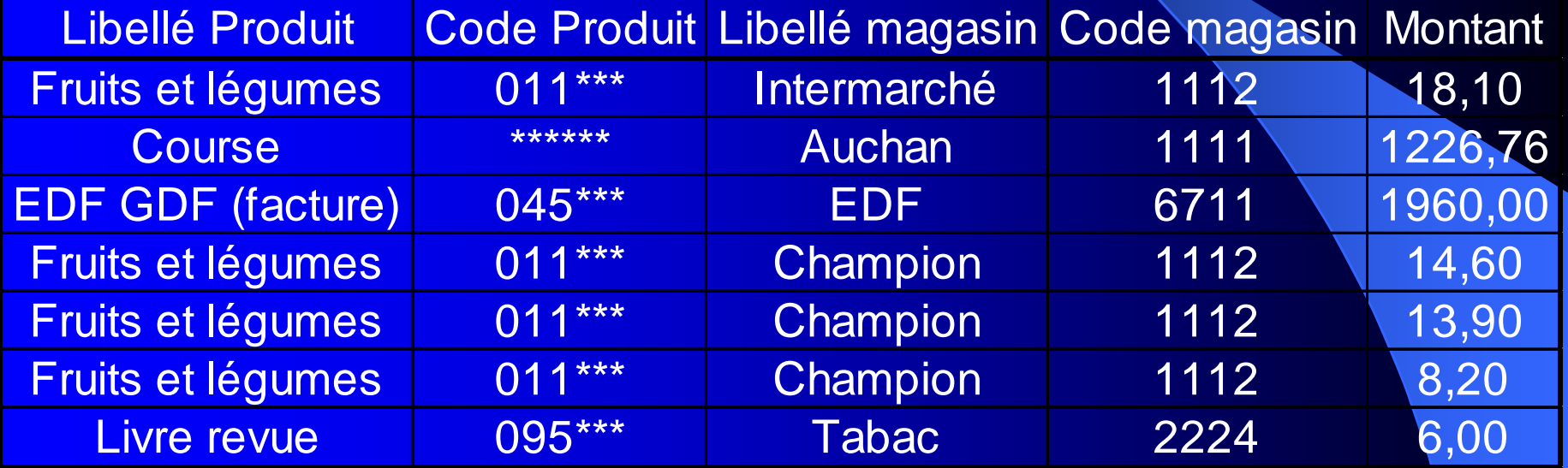

## Les étapes de l'imputation

• Codage automatique (SICORE) **• Traitements manuels** 

**• Traitements semi-automatiques** • Codage sur 4 positions • Codage sur 6 positions

## Objectifs de l'imputation

 $\bullet$  Cohérence macroéconomique des données

**• Cohérence microéconomique des données** 

#### Traitements semi-automatiques

- $\bullet$  Objectif : exploiter au maximum l'information contenue dans le libellé
- $\bullet$ Exemple : Fruits et légumes
- Allocation aléatoire de l'ensemble de la dépense au code « fruits » ou au code « légumes »
- Le tirage se fait proportionnellement aux dépenses relatives de consommation en fruits et légumes des répondants.

## Codage sur 4 positions

- **z**  On distingue deux types de libellés à imputer :
	- Ceux relatifs à un enregistrement isolé (exemples : un ticket de caisse, un achat isolé, une facture EDF-GDF, …)
	- Ceux relatifs à une dépense parmi d'autres (le libellé « crémerie » sur un ticket de caisse, …)
- $\bullet$  On fait l'hypothèse que les premiers correspondent à des dépenses éventuellement multiples
- $\bullet$ Alors que les seconds sont des dépenses isolées

## Codage sur 4 positions

• Application de la méthode du plus proche donneur

#### • Utilisation des variables :

- catégorie de commune (communes de plus ou de moins de 200000 habitants)
- tranche d'âge de la personne de référence (moins de 35 ans, de 35 à 60 ans, plus de 60 ans)
- code produit de la partie renseignée
- code magasin de la partie renseignée
- Montant déclaré de la dépense

## Codage sur 4 positions

- $\bullet$ Dans le cas de l'imputation d'un ticket (libellé isolé), on constitue à partir du fichier une table de tickets par agrégation des libellés. Et, on utilise comme variables pour la fonction distance :
	- Le type de commune, l'âge, le code magasin
	- Le code produit majoritaire en montant pour le donneur
	- Le montant des dépenses agrégées pour le donneur
- $\bullet$ Dans le cadre de l'imputation des libellés isolés, à un enregistrement, on peut imputer plusieurs dépenses (exemple : ticket de course)

## Codage à 6 positions

- $\bullet$  Le passage de 4 à 6 positions se fait par attribution aléatoire d'un des codes produits
- Proportionnellement à la consommation relative des répondants dans les différents postes de la nomenclature

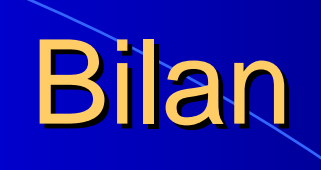

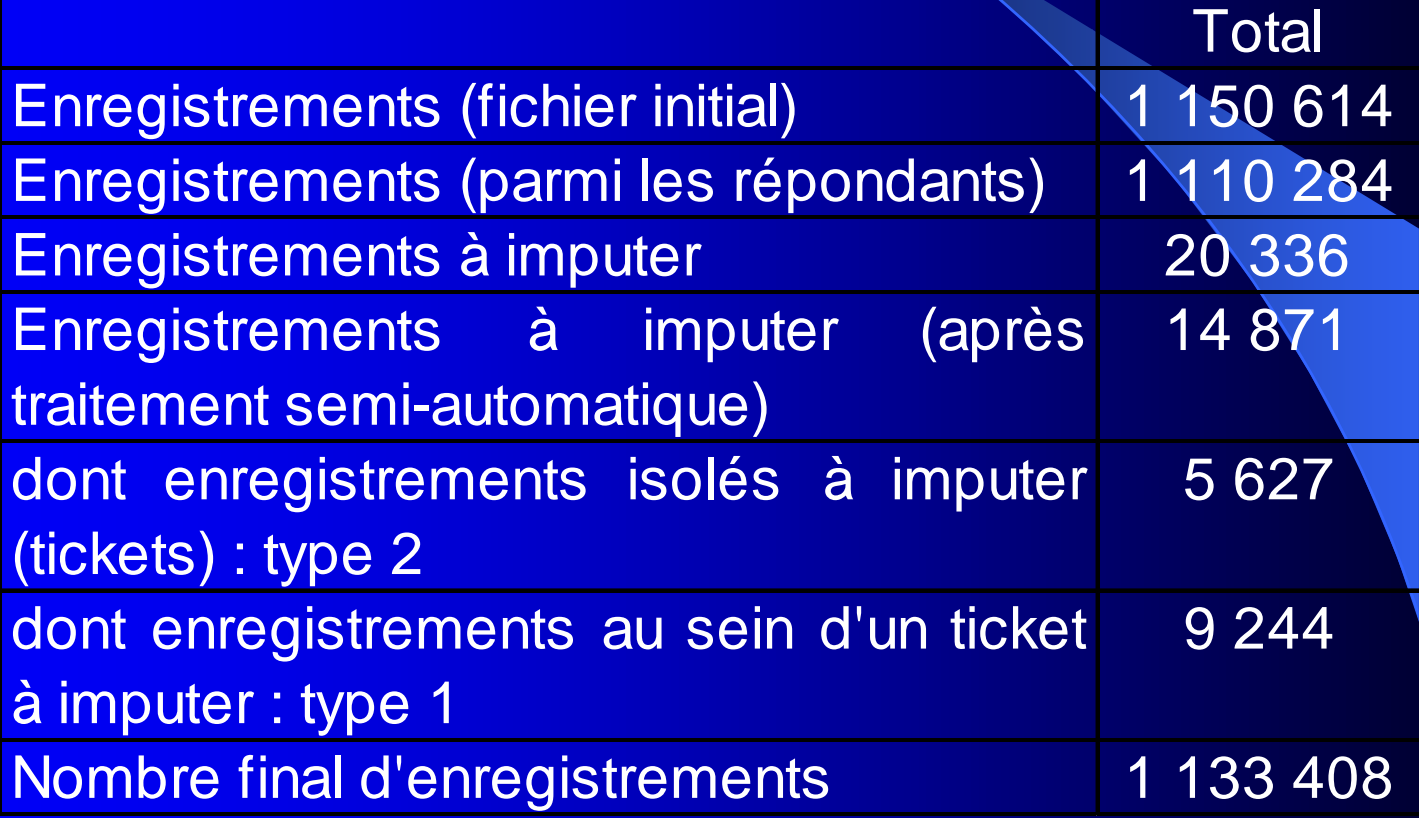

## Conclusion

 $\bullet$  Une enquête qui nécessite l'utilisation d'une grande variété de méthodes d'imputation

- La mise en œuvre de techniques évoluées (régression économétrique, hotdeck stratifié, méthode des donneurs)
- **z** Un très grand nombre de variables à imputer